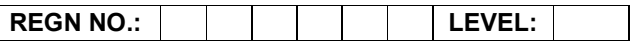

# Time Allotted: 03 Hours Max. Marks: 100

## (80 Marks for Practical Exercise + 20 Marks for Viva-voce)

- 1. Write your Registration Number and Level in the space provided on the top.
- 2. All the three questions are compulsory. In case of Question No. 3, the candidate must attempt the question based on the subject as opted by him/her in theory examination.
- 3. The 'Question Paper-cum-Worksheet' can be used for writing algorithms/flowcharts and documentation of program and the output results with relevant headings etc.
- 4. The maximum marks allotted for each question is given in the parentheses.
- 5. Candidate must return the 'Question Paper-cum-Worksheet' to the examiner before leaving the exam hall.
- 6. All the questions should be solved on the desktop PC and demonstrated to the Examiner.
- 7. Wherever values/data have not been given in the Questions, the candidate can assume the data.

## O LEVEL (O-PR) – BATCH: S4

- 1. Imagine you are in the 'others' directory. From this location give the DOS commands for the following:
	- a) Display all the files of 'civics' directory.
	- b) Delete the files from the 'physics' directory.
	- c) Display all the files, which have extension of 'txt' under the 'math' directory.
	- d) Copy the directory 'optics' under the 'mphysics' directory.

(25)

- 2. Using HTML
	- a) Create a 4x3 table
	- b) Within table, place 12 images of Indian Tourist Spots, in each box
	- c) Each image should link to the corresponding Website of the Tourist Spot
	- d) Each Image must be at least 100x100 in size

(25)

3. Write a program in 'C' to reverse the digits of a given number. For example, the number 9876 should be returned as 6789.

### OR

Write a program in 'C#' to read two strings from the keyboard using readline statements and compare them ignoring the case.

### OR

Create a rolling ball using Photoshop by using the concept of layers. Place some white text on this layer at the center of the image. Sphererize the text and show the effects.

(30)